# Organização em Campos

#### Cristina D. A. Ciferri

# Métodos

#### **n** Campos de tamanho fixo

- **n** Todos os campos possuem um tamanho fixo
- **El Campos de tamanho variável** 
	- <sup>n</sup> Começar cada campo com um indicador de tamanho
	- **n** Colocar delimitadores entre campos

### Tamanho Fixo

- <sup>n</sup> Cada campo ocupa no arquivo um tamanho fixo, pré-determinado
- **Exemplo** 
	- nome: *string* de 12 caracteres (12 bytes)
	- n rua: *string* de 10 caracteres (10 bytes)
	- número: inteiro (4 bytes)
	- cidade: *string* de 20 caracteres (20 bytes)

#### Exemplo: arquivo de dados

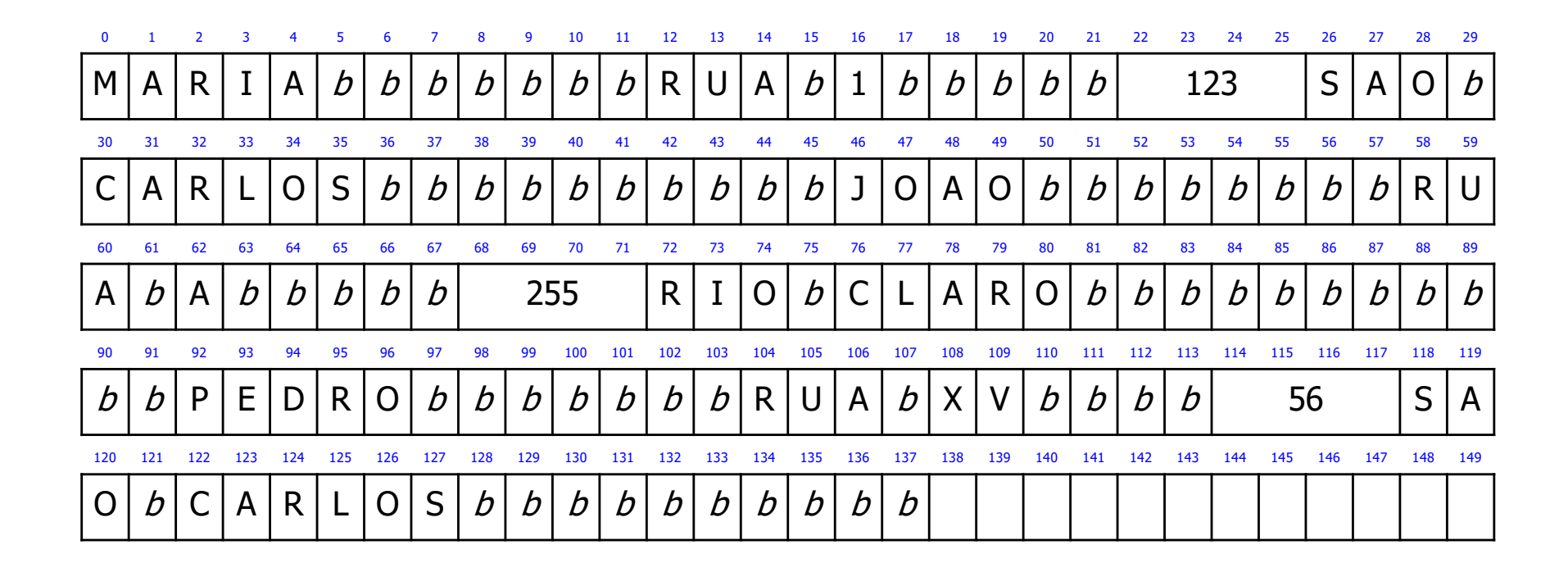

#### Vantagens e Desvantagens

#### $\blacksquare$  Vantagens

- $\blacksquare$  facilidade na pesquisa
- **n** indicado para situações nas quais o comprimento dos campos é fixo ou apresenta pouca variação
- **Desvantagens** 
	- <sup>n</sup> desperdício de espaço de armazenamento
	- <sup>n</sup> possibilidade de truncamento de dados
	- **n** inapropriado para situações nas quais se tem grrande quantidade de dados de tamanho variável

### Indicador de Tamanho

**Tamanho de cada campo em bytes** n armazenado imediatamente antes do dado

#### Exemplo: arquivo de dados

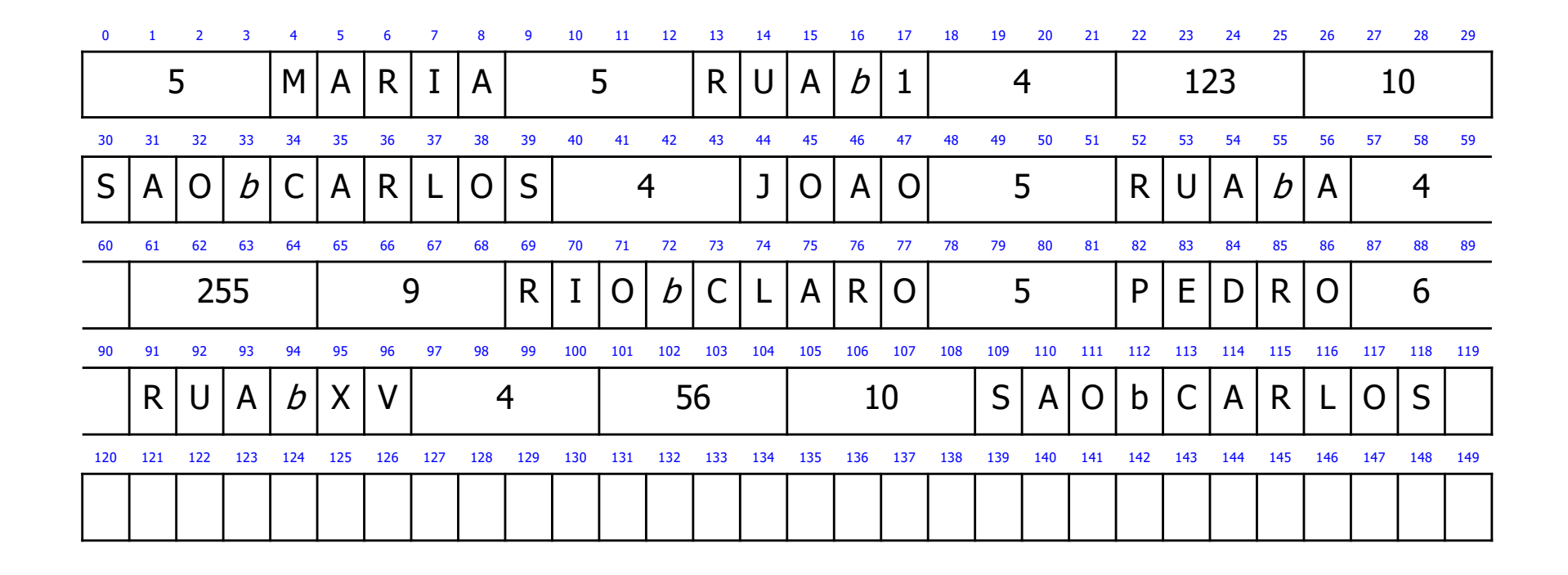

# Vantagens e Desvantagens

#### **n** Vantagens

- <sup>n</sup> economia de espaço de armazenamento, mesmo com a necessidade de se gastar alguns bytes adicionais para guardar o tamanho dos campos
- dados não precisam ser truncados
- **n** Desvantagem
	- **dificuldade na pesquisa**

### Delimitadores

- <sup>n</sup> Caractere(s) especial(ais) que não fazem parte do domínio do dado
	- **Exercicle in escolhido(s)** para ser(em) inserido(s) ao final de cada campo (ou seja, armazenado(s) imediatamente depois do dado)
	- **exemplos:**  $/$ , tab,  $#$
- **n** Exemplo
	- **delimitador:**  $|$  (caractere de 1 *byte*)

#### Exemplo: arquivo de dados

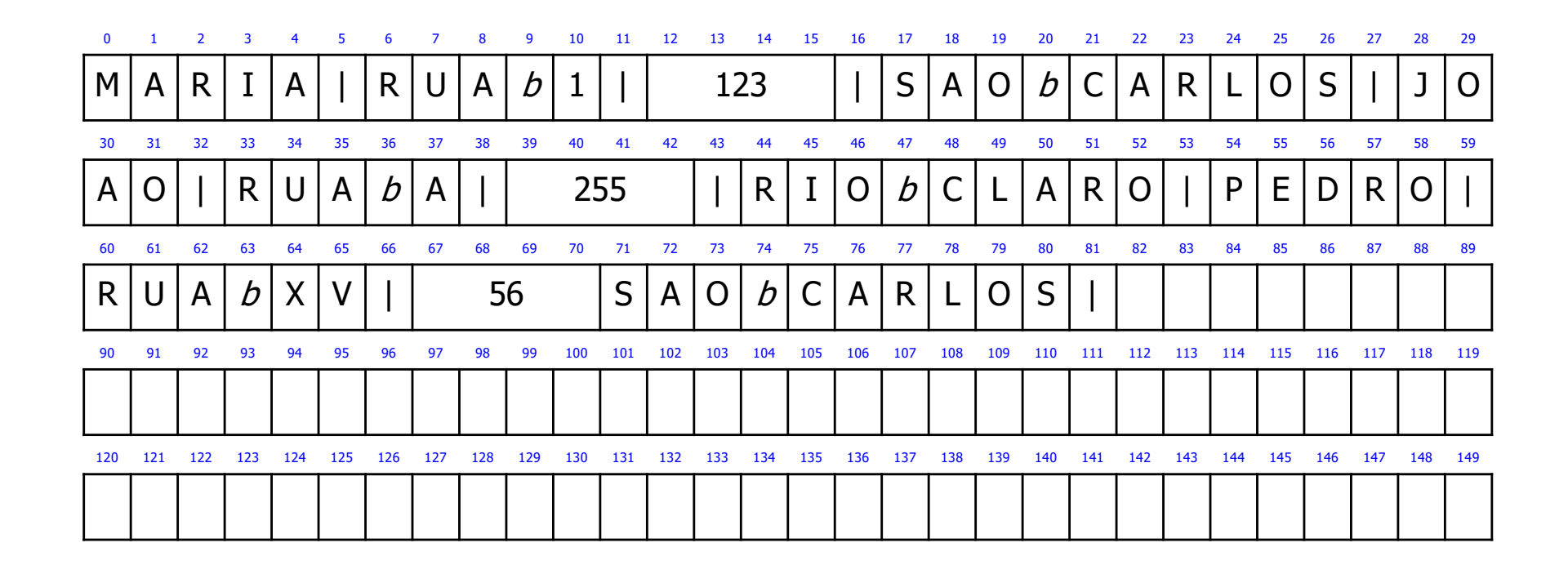

### Vantagens e Desvantagens

- **Nantagem** 
	- <sup>n</sup> economia de espaço de armazenamento
- **n** Desvantagens
	- **n** dificuldade na pesquisa
	- <sup>n</sup> necessidade de escolha de um delimitador que não pertence ao domínio dos dados